# 2019 SOLI Report

SOLI 2019-2020 March 30, 2020 7:44 AM EDT

#### Q13 - This session prepared me to use the library's spaces and services.

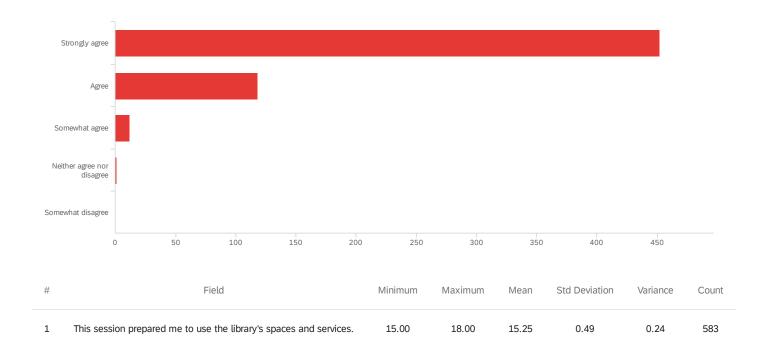

| #  | Field                      | Choice C | ount |
|----|----------------------------|----------|------|
| 15 | Strongly agree             | 77.53%   | 452  |
| 16 | Agree                      | 20.24%   | 118  |
| 17 | Somewhat agree             | 2.06%    | 12   |
| 18 | Neither agree nor disagree | 0.17%    | 1    |
| 19 | Somewhat disagree          | 0.00%    | 0    |
|    |                            |          | 583  |

Showing rows 1 - 6 of 6

### Q14 - This session helped me think more deeply about doing research.

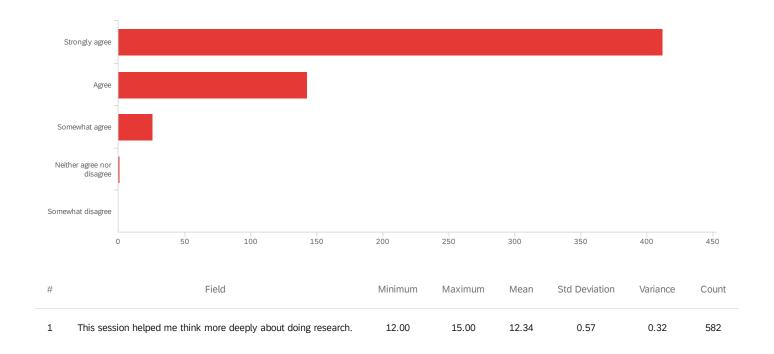

| #  | Field                      | Choice C | count |
|----|----------------------------|----------|-------|
| 12 | Strongly agree             | 70.79%   | 412   |
| 13 | Agree                      | 24.57%   | 143   |
| 14 | Somewhat agree             | 4.47%    | 26    |
| 15 | Neither agree nor disagree | 0.17%    | 1     |
| 16 | Somewhat disagree          | 0.00%    | 0     |
|    |                            |          | 582   |

Showing rows 1 - 6 of 6

| Please list the topics that were most useful.                                                    |
|--------------------------------------------------------------------------------------------------|
| how to use galileo and other sources provided by vsu                                             |
| Using odium library and how to find newspapers.                                                  |
| She went in depth into the odum library's resources and Galileo                                  |
| ALL                                                                                              |
| Podchasers and how to use Galileo appropriately                                                  |
| Galileo                                                                                          |
| how to research a topic                                                                          |
| The research desk and the many services offered by Galileo.                                      |
| Podchasers and the features Galileo offers                                                       |
| Navigating through databases                                                                     |
| Live chat, Galileo and anywhere access                                                           |
| Researching the database                                                                         |
| How to use Galileo                                                                               |
| Galileo research for essays.                                                                     |
| Gallilao and how to use it                                                                       |
| Navigating GALILEO                                                                               |
| learning i can speak to a librarian at any time.                                                 |
| How to access help                                                                               |
| Narrowing down searches                                                                          |
| Advance search Scholarly articles                                                                |
| The Galileo and ProQuest search options will prove to be effective when doing my research.       |
| How to use Galileo to find research for my paper and that i can have librarians help me as well. |

| Please list the topics that were most useful.                                           |
|-----------------------------------------------------------------------------------------|
| Showing us how to access resources I wasn't aware I had access to.                      |
| Going over the more advanced search setting                                             |
| Learning to use Galileo                                                                 |
| The use of Galileo                                                                      |
| Galileo                                                                                 |
| Galileo                                                                                 |
| She helped me with useful words to use for my research.                                 |
| ILLiad, EBSCO host, Galileo !                                                           |
| How to use different sources and ILL.                                                   |
| Google scholar galileo Heklpful ways to research                                        |
| The helpdesk/reference. Galileo                                                         |
| she was great tools to help with my research                                            |
| Google Scholar                                                                          |
| How to find specific research for a topic                                               |
| Galileo                                                                                 |
| How to use ILL to request articles How to narrow my research                            |
| Galileo                                                                                 |
| Going over all of the resources available in Galileo was very useful and helpful to me. |
| ILL                                                                                     |
| ILL info Different searches                                                             |
| Using Galileo and ILL to its fullest capabilities.                                      |
| Mrs Catherine was very informative and very knowledgeable about the information.        |
| How to search articles and books online.                                                |
|                                                                                         |

The specific use of research related to Communication.

| Teaching us step by ste   | p on how to use the websites.                                                             |
|---------------------------|-------------------------------------------------------------------------------------------|
| Interlibrary Loan, search | ning within cited articles, pros and cons of google scholar, dangers of citation machines |
| Introduction on how to f  | find articles on a topic                                                                  |
| The topic on how to find  | d a scholarly article that is peer reviewed.                                              |
| Learning how to use Ga    | lileo correctly to find topics.                                                           |
| finding articles          |                                                                                           |
| Galileo                   |                                                                                           |
| Learning to use the libra | aries resources                                                                           |
| How to use the Galileo    | database and how to refine your searches to receive more accurate results.                |
| using the Galileo tool    |                                                                                           |
| She told us about good    | search engines                                                                            |
| Using Discover to search  | h for articles.                                                                           |
| how to use the data bas   | se e                                                                                      |
| research resources        |                                                                                           |
| Being able to find topics | s for my exposition paper.                                                                |
| The uses of galileo and   | the ability to find resources                                                             |
| The developing your top   | pic section                                                                               |
| The most useful sources   | s were the reference websites.                                                            |
| How to use the library re | esources online.                                                                          |
| Research access           |                                                                                           |
| looking for a book        |                                                                                           |
| how to get to the topic i | ideas                                                                                     |
| Using the CQ Research     | er                                                                                        |

useful ways to research my topic and how to develop my research paper.

| Please list the topics that were most useful.                                                                          |  |
|----------------------------------------------------------------------------------------------------|--|
| where to search                                                                                                    |  |
| galileo                                                                                                    |  |
| how to utilize the tools that can be beneficial for research in the library                                            |  |
| The different research places                                                                                          |  |
| galileo                                                                                                    |  |
| How to use the tools that help me research                                                                             |  |
| Galileo                                                                                                    |  |
| Galelio information.                                                                                                   |  |
| online resources                                                                                                    |  |
| everything                                                                                                    |  |
| Hands on experience                                                                                                    |  |
| Research sites                                                                                                    |  |
| All of them.                                                                                                    |  |
| The ILL system review and how to get books based on the access.                                                        |  |
| Oxford Art Online was a useful link I was made aware of.                                                               |  |
| The entire session was useful. I especially appreciated the in-depth discussion on how to retrieve books and journals. |  |
| Using Galileo to find essays, books, and articles that are trusted about my research topics.                           |  |
| Going over Inter Library Loan Requests                                                                                 |  |
| The anywhere access and the multiple links for research were extremely helpful.                                        |  |
| Finding good sources                                                                                                   |  |
| Research                                                                                                    |  |
| Determining a credible source.                                                                                         |  |
| when she went into detail on how to use the advanced search                                                            |  |
| Galileo advanced search                                                                                                |  |

| Please list the topics that were most useful.                                                       |  |
|----------------------------------------------------------------------------------------------------|--|
| Hands on explanation on how to search for articles                                                  |  |
| Advanced Search                                                                                     |  |
| Live chat                                                                                           |  |
| learning how to use keywords                                                                        |  |
| How to site?                                                                                        |  |
| GALILEO                                                                                             |  |
| Galileo advanced search                                                                             |  |
| the actual words walkthrough of what to fill in, in the advanced searches.                          |  |
| how to use galileo                                                                                  |  |
| galelio advance search                                                                              |  |
| Definitely learning how to navigate our search systems                                              |  |
| How to navigate the Galileo website                                                                 |  |
| Advance Searches in Galileo.                                                                        |  |
| Learning how to specify my topic research in Galileo.                                               |  |
| How to use advanced search.                                                                         |  |
| Leaning how to use researching sites properly                                                       |  |
| how to find a paper                                                                                 |  |
| Finding e- books for my class Understanding how to find specific articles to complete my main ideas |  |
| How to use and cite youtube using technology. Also, how to look up sources on Gil-Find.             |  |
| The topics that were most useful to me was the Galileo tour and how to access the live chat.        |  |
| The most useful topic was finding information on my topic and making the choices smaller.           |  |
| The e-reserves were really good, since I didnt exactly know how to get there.                       |  |
| Ms. Paul helped me narrow down my results when trying to find a specific topic.                     |  |
|                                                                                                    |  |

The advanced search and the important terms were very useful.

| finding the journals and learning how to narrow down my topic                                                                                        |  |
|----------------------------------------------------------------------------------------------------|--|
| Searching words in the actual text and tips to limit down research texts/resources.                                                                  |  |
| Showing how to find links about the research topic.                                                                                                  |  |
| How to narrow down the searches.                                                                                                    |  |
| how to search topics                                                                                                    |  |
| Ms.Paul displayed ways that I could narrow down my search in Galileo on my research essay topic:vaccinations.                                        |  |
| Honestly just how to get to the homepage                                                                                                    |  |
| How to narrow down my searches.                                                                                                    |  |
| Emailing sources How to narrow down search                                                                                                    |  |
| How to use Galileo, how to look for key words within article that show in results                                                                    |  |
| How to navigate and use GALILEO                                                                                                    |  |
| Filtering through results                                                                                                    |  |
| Galileo because I did not know how to access it and the citation formatter.                                                                          |  |
| Everything about searching for a topic was really useful, as well as the book request program.                                                       |  |
| Learning about the go pro and 3D Printer                                                                                                    |  |
| Being able to access Galileo wherever I am. How to cite through using the online reference pages.                                                    |  |
| How to find a book in the library and how to find that book even if its not in odum library.                                                         |  |
| overview of odum                                                                                                    |  |
| On galileo the permalink was the most useful for me because I didn't know that the link at the top of the web page wouldn't load back to the source. |  |
| The walk-through for searching up library resources was the most useful.                                                                             |  |
| Found out how to use Galileo                                                                                                    |  |
| How to use Discover                                                                                                    |  |
| the odum library page                                                                                                    |  |
| Getting books from other campuses and how to work galileo                                                                                            |  |

| Please list the topics that were most useful.                                                                                                    |
|----------------------------------------------------------------------------------------------------|
| every topic we talked about was great!                                                                                                    |
| Explaining Galileo and the lay out of the library home page.                                                                                                    |
| the library search                                                                                                    |
| showing me the various ways to find sources                                                                                                    |
| - Galileo Searching - VSU Research Tools - English Department Help Pages                                                                                                    |
| teaching us how to use Galileo                                                                                                    |
| everything                                                                                                    |
| All of them!                                                                                                    |
| using different databases to find articles                                                                                                    |
| Finding articles for research                                                                                                    |
| using galileo, finding valid articles, different databases                                                                                                    |
| The different research machines that are available                                                                                                    |
| The multiple search engines available                                                                                                    |
| research, finding and requesting books, I feel more confident and comfortable with approaching librarians with questions.                                                                                   |
| I think the different sources she presented were incredibly useful including the research guide she showed us. I also thought the explanations of the sources and how to use them was in-depth and helpful. |
| We discussed how to do scholarly research through our university library's database, and using peer-review articles as sources.                                                                             |
| The online assistance and galileo research details                                                                                                    |
| Galileo                                                                                                    |
| Where to click (the different sources available)                                                                                                    |
| Galileo GIL-Find                                                                                                    |
| The different options I can use to research topics.                                                                                                    |
| CQ Researcher                                                                                                    |
| How to find the database for research                                                                                                    |

Figuring out how to use our libraries databases for research

Please list the topics that were most useful. Showing how and where to gather to information needed to complete my research in a proper fashion. Finding Odum library How to use Medline How to access Galileo and Medline I honestly had no idea where to find the library tab, and Laura & Michael helped out a lot. I learned how to use the library's online sources. Learning how to search for scientific articles Explaining how to peer review articles medlink Online Databases learning how to research scientific articles. Them helping to find easy ways to get to the library homepage and telling me how to login and use Medline and Galileo even when I'm off campus finding out which sources were primary and secondary as long as the ones that were peer reviewed checking to see if articles are peer reviewed and primary Ebisco search and ulriches web. Showing us how to use the website to find or articles peer review The fact that if we were not sure about a topic they went over it until everyone understood and was on the same page. The topics that were most useful were how to find articles better by narrowing down the topic and how to check to see if the articles were peer reviewed. How to find primary and peer reviewed articles research article prep How to save the articles I want to use

Peer View, Medline with full text, everything

Online library

Learning how to search for peer reviewed articles.

Using the Medlink and Ulrich's link to find specific articles useful for my assignment.

| Please list the topics that were most useful.                                                           |
|----------------------------------------------------------------------------------------------------|
| peer review primary and secondary articles research                                                     |
| Peer review articles                                                                                    |
| Galileo                                                                                                 |
| Databases and knowing how to use it                                                                     |
| Finding books                                                                                           |
| I found that Galileo and the live chat were most useful.                                                |
| Learning the different sources to help with research.                                                   |
| How to research a paper                                                                                 |
| Using key words in Gaileo to better find the information that I was looking for.                        |
| The use of Galileo and the Library live chat                                                            |
| How to really use Galileo and other programs to help me with my research paper.                         |
| Learning how to use Galileo                                                                             |
| Galileo How to navigate Mrs. Rogers page on the librarian portion of vsu online.                        |
| Tutoring sessions Finding Resources Finding library information                                         |
| Finding materials through advanced searches Live chat Anywhere Access                                   |
| how to search for articles related to my topic. Also how to use the resources provided by Odum library. |
| How to navigate the Galileo site The benefits of using it                                               |
| Anywhere Access                                                                                         |
| Live Chat Galileo                                                                                       |
| How to use Medline.                                                                                     |
| How to use the library stuff.                                                                           |
| How to find research articles and how to see if they were peer reviewed                                 |
| how to research an article                                                                              |
| The peer review section and being able to view the whole article.                                       |

| How to find peer reviews and how to find research articles.                                                                              |
|----------------------------------------------------------------------------------------------------|
| Medline Live Chat                                                                                                    |
| Seaching Peer review                                                                                                    |
| How to determine if the article is peer reviewed.                                                                                        |
| how to get to the website and overall searching for things                                                                               |
| how to get to certain websites                                                                                                    |
| How to find effective sources                                                                                                    |
| Research and how to do it properly.                                                                                                    |
| How to navigate the library's website, and where the helpful links are. How to find articles for research papers.                        |
| all of them                                                                                                    |
| learning differences between articles how to find specific articles                                                                      |
| Peer Review                                                                                                    |
| The explanation of the Odum site's resource links. I would've never been able to navigate without this session.                          |
| Using the Odum Library's resources. How to navigate the websites.                                                                        |
| Learning what is a primary source                                                                                                    |
| -Walking us through the VSU webpage in order to find the Galeileo page.                                                                  |
| the search engine.                                                                                                    |
| She taught us how to get to and navigate the research tools very well. There were a few things I wasn't aware of before she came in.     |
| It really helped that we were walked through the process and how she even gave us examples.                                              |
| Looking up research questions                                                                                                    |
| Galileo                                                                                                    |
| Galileo and using those tools                                                                                                    |
| Learning about all the features Odum Library has to help me not only write a paper but prepare for writing it drafting and concept maps. |
| The most helpful topics were keyword search, and being able to live chat a Liberian.                                                     |

| CQ Researcher, galelio                                                                                                    |
|----------------------------------------------------------------------------------------------------|
| The anywhere access for Galileo                                                                                                    |
| How to find resources                                                                                                    |
| How to use Galileo How to pick out key words                                                                                        |
| The most useful thing was her telling us about the tool to be able to talk to the librarians at all times.                          |
| The use of the live chat, so anytime I need help on research topics I can just send a message to a librarian.                       |
| Showing how to use Galileo I think was the most helpful and useful.                                                                 |
| This entire lecture was very useful to me.                                                                                          |
| A guide of how to use the library section of vsu's website.                                                                         |
| Gaileo access, live chat with librarian, and make an appt.                                                                          |
| learning how to properly search in galileo                                                                                          |
| Galeloe                                                                                                    |
| Learning the keywords when using Galileo, so that I can find what I need a lot easier.                                              |
| Navigating through Galileo                                                                                                    |
| How to get to certain websites for research.                                                                                        |
| Knowing where things are located in the library.                                                                                    |
| How to use the research search engine.                                                                                              |
| It was all useful to me, they made sure we all understood everything they talked about and went over the directions more than once. |
| Library page and ulrich                                                                                                    |
| n/a                                                                                                    |
| Understanding how to use the database to find peer reviewed articles                                                                |
| Finding a reliable, peer reviewed article.                                                                                          |
| resource links                                                                                                    |
| Galileo                                                                                                    |

It was helpful to learn about the different research tools that are available to me.

CQ Researcher

Topic sites Galileo

CQ Researcher

Learning about the different places available to do research on, and how to use the library and it's page.

Knowing how to find the right articles.

knowing where to search.

Learning what databases to use and how to find them & the numerous options available through the library website.

how to use the CQ as a useful tool and how to navigate to the library form off campus

Researching your topics and how to break it down into smaller topics and sources.

CQ Researcher Pew Research Center Narrowing down research results.

Finding resources Determining how sources are scholarly

Researching topics and Galileo

Honestly, the entire session was useful. I have never heard of/used some of the resources mentioned today such as Medline, Odum library's website, or Ulrich Web, but thanks to these two librarians I am much better prepared for my assignment.

The topics that were most useful was finding the database to see if it was peered reviewed.

The use of Galileo

Utilizing the live chat feature if I am to ever be stuck at a particular spot in my research, also using the subtopics when searching for specific scholarly articles.

Everything that we talked about was useful, but It was very helpful to learn about Ulrich's. I can find articles that have been reviewed and are legit.

This is not a useful comment, at some points went too fast and then did not repeat themselves.

How to properly use Medline How to use Ulrich's to find peer reviewed articles How to narrow down your search to have a more refined search for articles

The resources were explained very nicely.

instructions on how to navigate my way through research

I appreciated learning about how the system itself worked. I have never used the library's resources, so this was all new to me.

| Please list the topics that were most useful.                                                                              |
|----------------------------------------------------------------------------------------------------|
| Showing me useful tips on journal.                                                                                         |
| all of them discussed during this period.                                                                                  |
| How to use Medline                                                                                                    |
| Medline with Depression                                                                                                    |
| How to find peer reviewed articles                                                                                         |
| How to search for a specific topic How to find a primary article How to see if the article is peer reviewed                |
| going over how many resources the library provides                                                                         |
| How to ask for help and how to navigate different research guides.                                                         |
| Databases, peer review                                                                                                    |
| How to know which journals are fake.                                                                                       |
| Preparing me for my class assignment, and explaining how to use the various servers on the library.                        |
| The Ulrich web page is very helpful. I like that I can find the articles and see whether they are peer reviewed so easily. |
| How to navigate and use the library web page and databases to find information,                                            |
| the instructions on how to send articles to yourself the instructions on how to check the validity of the source           |
| where you can check to see if an article is peer reviewed and how to check if something is a primary source                |
| Citations                                                                                                    |
| medline and knowing which articles are fake                                                                                |
| How to access peer-reviewed research articles and verify the authenticity of the publication                               |
| How to get to each website, and which websites to use.                                                                     |
| How to find and collect credible sources.                                                                                  |
| Figuring out how to use Medline was the most useful topic.                                                                 |
| How to tell if article was peer reviewed and primary sources, how to use medline                                           |
| Using Medline                                                                                                    |
| How to access the necessary databases                                                                                      |

| Please list the topics that were most useful.                                                                                      |  |  |
|----------------------------------------------------------------------------------------------------|--|--|
| Research                                                                                                    |  |  |
| peer review                                                                                                    |  |  |
| The Galileo part Peer review                                                                                                    |  |  |
| How to determine whether an article was peer reviewed and how to tell if it was a primary study.                                   |  |  |
| Learning how to tell if a source is peer reviewed or not                                                                           |  |  |
| -How to access the library on the VSU website -How to access medical journals -How to check to see if my article was peer reviewed |  |  |
| The topics that were most helpful was helping how to find articles.                                                                |  |  |
| medline overview                                                                                                    |  |  |
| I found it really helpful that they explained how to determine whether an article is peer reviewed and a primary source.           |  |  |
| Peer review search                                                                                                    |  |  |
| peer-reviewed articles                                                                                                    |  |  |
| How to check if an article isPrimary/ Secondary -Peer reviewed -Trustworthy -Access Galileo                                        |  |  |
| medline peer review                                                                                                    |  |  |
| How to work the odum library website how to search in medline                                                                      |  |  |
| Research, locations of things in the library and online                                                                            |  |  |
| Learning how to navigate MedLine                                                                                                   |  |  |
| How to access Galileo and other databases How to check if articles are peer-reviewed                                               |  |  |
| directories how to find assistance                                                                                                 |  |  |
| researching and Galileo                                                                                                    |  |  |
| how to find research articles and check if they are peer reviewed                                                                  |  |  |
| The topics that were most useful was the discussion of how to use medline.                                                         |  |  |
| How to research                                                                                                    |  |  |
| accessing Galileo outside of library                                                                                               |  |  |
| All of them.                                                                                                    |  |  |

| Please list the topics that were most useful.                                                           |
|----------------------------------------------------------------------------------------------------|
| knowing where links for the library are                                                                 |
| Medline                                                                                                 |
| how to research my topic peer review check                                                              |
| how to get to the links and use them.                                                                   |
| articles were easy to find                                                                              |
| Galileo                                                                                                 |
| galileo                                                                                                 |
| gaileo                                                                                                  |
| Using Galileo                                                                                           |
| Topics that were most useful were researching or finding applied theatres that promote mental awareness |
| galileo                                                                                                 |
| How to use Galileo                                                                                      |
| search terms                                                                                            |
| Galileo, Library Chat, Google Scholar                                                                   |
| Research material does not have to come from a scholarly source.                                        |
| Discussion of search terms and what makes a good source                                                 |
| book search                                                                                             |
| Book search, citations, NoveList                                                                        |
| How to search for books and how we can cite each book.                                                  |
| puppets                                                                                                 |
| kniwing how to find books                                                                               |
| Puppet and book search                                                                                  |
| NoveList, advanced search instructions                                                                  |

Galileo

| The library search tutorial                                                                          |
|----------------------------------------------------------------------------------------------------|
| galileo, K-8                                                                                         |
| how to find the Citation of the books                                                                |
| Using the catalog on the Odum page                                                                   |
| Helping us find out way around the library.                                                          |
| Reviewing different topics and many book searches. Giving us the option to ask any questions we had. |
| seeing the screen and being talked through it the novelist data base                                 |
| The combo of Novelist and the catalog                                                                |
| How to use the online catalog, and the NoveList resource.                                            |
| everything                                                                                           |
| searching tools                                                                                      |
| How to search on the website for books                                                               |
| Learning how to go to novelist                                                                       |
| The Novelist search function.                                                                        |
| How to use library website                                                                           |
| Book and puppet search                                                                               |
| Everything about it was useful.                                                                      |
| NoveList & finding puppets                                                                           |
| how to find books                                                                                    |
| The Gil-find                                                                                         |
| Galileo search engine and navigation                                                                 |
| SENSATIONAL, AND HOW TO SETUP AND FIND ARTICLES TO APPROVE OR DISAPPROVE ARTICLES                    |
| Galilio search                                                                                       |
|                                                                                                    |

sensational

| Please list the topics that were most useful.                                                                  |  |  |
|----------------------------------------------------------------------------------------------------|--|--|
| Author and subject search methods.                                                                             |  |  |
| The Galileo search engine                                                                                      |  |  |
| Learning more about Galileo                                                                                    |  |  |
| Specifying certain words to ensure I find exactly what I'm looking for.                                        |  |  |
| The odum library research for scholarly articles.                                                              |  |  |
| How to search for specific topics                                                                              |  |  |
| Gender Stereotypes                                                                                             |  |  |
| GALILEO                                                                                                    |  |  |
| Searching Topics                                                                                               |  |  |
| how to do research in Galileo                                                                                  |  |  |
| She helped me learn how to find specific topics on galileo.                                                    |  |  |
| How to effectively search for books and find them in the library. How to find articles in the advanced search. |  |  |
| Her showing us how to use and work Galileo                                                                     |  |  |
| Advanced Searching                                                                                             |  |  |
| The librarian listed potential topics that could be used in the essay.                                         |  |  |
| Gallileo                                                                                                    |  |  |
| How to do research                                                                                             |  |  |
| How to use library resources.                                                                                  |  |  |
| learning how to navigate galileo and how to check out books.                                                   |  |  |
| how to search for topics                                                                                       |  |  |
| When she helped me refine my search criteria                                                                   |  |  |
| All of the resources available in the library                                                                  |  |  |
| Galileo                                                                                                    |  |  |
| How to be specific in searching                                                                                |  |  |

| most useful was where to locate the sources                                                                                                    |
|----------------------------------------------------------------------------------------------------|
| How to search the library How to research galileo                                                                                              |
| Galileo Searching the library resoucres                                                                                                    |
| How to narrow down my research in order to be successful with my essays                                                                        |
| How to use Galileo and find better results                                                                                                    |
| Being informed on how to use the advanced searches throughout Gallileo.                                                                        |
| social media profile                                                                                                    |
| Advanced search and filters                                                                                                    |
| Galileo advanced research                                                                                                    |
| citing sources                                                                                                    |
| Learning how to look up things properly in gallaleo.                                                                                           |
| Being able to find different outlets of information.                                                                                           |
| galileo keyword search                                                                                                    |
| Learning Galileo was useful.                                                                                                    |
| I enjoyed learning to how to use Galileo for research sources for my research essays.                                                          |
| Galileo Searching                                                                                                    |
| web searching site navigating                                                                                                    |
| The "advanced search" windows.                                                                                                    |
| Galileo and Ebooks                                                                                                    |
| Galileo                                                                                                    |
| Searching research                                                                                                    |
| permalink suggestion                                                                                                    |
| the most useful thing was how we learned how to use different research databases. I also liked that we learned how to find and loan books.     |
| The information she provided about finding newspapers and journals was especially helpful! I love Chronicling America and to do more research. |

| Please list the topics that were most useful.                                                                                       |
|----------------------------------------------------------------------------------------------------|
| Databases, troubleshooting problems, ways to continue research after a dead end                                                     |
| Chronicling America, World Cat, and JSTOR                                                                                           |
| the different websites                                                                                                    |
| Galileo, JSTOR                                                                                                    |
| - Being able to login from home How to narrow my searches Function of DOI                                                           |
| The links for criminal justice article.                                                                                             |
| Ulrich Peer Review Database and GALILEO.                                                                                            |
| Learning how to use the library's online resources and how to use Galieo.                                                           |
| Advance search, using quotations marks when searching, permalink, and email research.                                               |
| How to use Galileo                                                                                                    |
| step by step instructions                                                                                                    |
| Researching databases to find information                                                                                           |
| Amy taught me how to specify that I needed peer-reviewed articles, and showed us how to narrow our searches to reliable sources.    |
| helping with the short cuts for using Galileo                                                                                       |
| how to save resources                                                                                                    |
| Using the criminal justice databases                                                                                                |
| How to properly use everything.                                                                                                    |
| The ways to make the searches more specific.                                                                                        |
| Demonstration                                                                                                    |
| Scholarly sources                                                                                                    |
| The best way to type up a research topic in a search field. How to narrow down the search results to find actually useful articles. |
| Learning more specific ways to search in Galileo and Gil-Find.                                                                      |
| galileo, peer reviewed                                                                                                    |
| Reviewing Galileo Helpful Research tips                                                                                             |

| Please list the topics that were most useful.                                                                                                    |
|----------------------------------------------------------------------------------------------------|
| invention withexercise                                                                                                    |
| Galileo                                                                                                    |
| Research                                                                                                    |
| Using the search engines                                                                                                    |
| COMPUTER                                                                                                    |
| The topics that were most useful today were how to navigate the Galileo system in general, because every powerful search engine is not the same. The instruction was helpful. |
| GALILEO- never quite understood it in high school                                                                                                    |
| everything really                                                                                                    |
| Narrowing down searches to what is useful in your search                                                                                                    |
| How to navigate while researching the library. Options regarding online and physical copies                                                                                   |
| she really explained II the aspects about the library itself and the books that I needed for my class                                                                         |
| The instruction on finding scholarly articles and how to find things in the library.                                                                                          |
| Finding citations and extra information from the sources, how to specifically search for topics and how to use keywords                                                       |
| online articles and peer review                                                                                                    |
| the search filters                                                                                                    |
| The mentioning of the live chat feature seemed to be super helpful.                                                                                                    |
| Researching Topics                                                                                                    |
| invention                                                                                                    |
| The filters on GAILEILO                                                                                                    |
| Searching academic journals                                                                                                    |
| Showing us how to navigate through different topics                                                                                                    |
| Using both PsychINFO and Mental Measurements to find tests and measurements.                                                                                                  |
| finding tests in the journals area                                                                                                    |
|                                                                                                    |

Mental Measurements Yearbook information

| How to navigate the database                                                                                                    |
|----------------------------------------------------------------------------------------------------|
| Finding tests and learning how to interpret them.                                                                                                    |
| How to research specific tests and measures.                                                                                                    |
| Narrowing research topics and articles                                                                                                    |
| MMY and PsycInfo                                                                                                    |
| Finding out how to find tests and measurements                                                                                                    |
| Finding tests and measurements and how to assess if they're reliable and valid                                                                                                    |
| Psyc info, advanced search                                                                                                    |
| Figuring out how to find reliable test to use under psycinfo                                                                                                    |
| the step by step tutorial on how to use and find information                                                                                                    |
| How to use MMY                                                                                                    |
| Tests and measurements research                                                                                                    |
| How to look up specific genres or acronyms within the databases                                                                                                    |
| •going through the number of resources that are available to us •the amount of detail and time spent on each resource                                                                                             |
| GALILEO                                                                                                    |
| the library galileo was really helpful and knowing how to put in multiple key words to help narrow the source. Also the way to just get reliable sources and narrow down whether something is trustworthy or not. |
| Navigating search engines, especially Galileo                                                                                                    |
| the advanced search really helped to narrow down the topics                                                                                                    |
| How to look up research online                                                                                                    |
| -Using advanced search -how to properly operate Galileo                                                                                                    |
| how to use Galileo                                                                                                    |
| Researching on different topics and knowing how to navigate around them.                                                                                                    |
| galileo searching key words narrowing down information                                                                                                    |

Galileo

how to use it the library/galileo at home

Hands on explanation

I have never accessed peer review journals and will need to do so this semester.

Reviewing how to check out books through ILL. I haven't done it in several years, so the refresher was very helpful.

Learning how to request an article. Learning how to search for a book.

Going over how to access journals and find books in the library system. Learned a lot about ILL.

Searching for different resources

/

## Q4 - What do you still have questions about?

| What do you still have questions about?                       |  |
|---------------------------------------------------------------|--|
| nothing                                                       |  |
| nothing.                                                      |  |
| Not Much. She covered the topics I had questions about.       |  |
| Nothing she explained everything well                         |  |
| She did amazing! I have no further questions :)               |  |
| Nothing                                                       |  |
| i dont                                                        |  |
| Nothing                                                       |  |
| nothing at all. :-)                                           |  |
| N/A                                                           |  |
| N/A                                                           |  |
| Nothing                                                       |  |
| different databases                                           |  |
| All my questions were answered!                               |  |
| none                                                          |  |
| How to find the physical book research and how to go about it |  |
| None                                                          |  |
| No further questions at this time                             |  |
| Everything I might have had questions about was spoken on.    |  |
| N/A                                                           |  |
| No current questions, thank you.                              |  |
| no                                                            |  |

| What do you still ha   | ave questions about?                                                      |
|------------------------|---------------------------------------------------------------------------|
| n/a                    |                                                                           |
| none                   |                                                                           |
| nothing.               |                                                                           |
| No                     |                                                                           |
| n/a                    |                                                                           |
| Nothing                |                                                                           |
| N/A                    |                                                                           |
| nothing                |                                                                           |
| N/A                    |                                                                           |
| None she did a grea    | at job                                                                    |
| N/a                    |                                                                           |
| na                     |                                                                           |
| How to request som     | neone to review our essays in the academic support center.                |
| I don't believe I have | e any more questions.                                                     |
| No questions right n   | 10W                                                                       |
| n/a                    |                                                                           |
| Nothing.               |                                                                           |
| I believe since listen | ning to Mrs. Catherine I have a better idea what direction i am going in. |
| I don't really have a  | ny other questions, but if I do I will definitely ask.                    |
| Nothing                |                                                                           |
| NA                     |                                                                           |
| I have none.           |                                                                           |
| Nothing                |                                                                           |
| N/A                    |                                                                           |

| What do you still have questions about?                                |  |
|------------------------------------------------------------------------|--|
| Nothing                                                                |  |
| nothing                                                                |  |
| Nothing                                                                |  |
| How to know which articles are scholarly?                              |  |
| Nothing.                                                               |  |
| Most of the questions i had were answered                              |  |
| nothing                                                                |  |
| nothing                                                                |  |
| N/A                                                                    |  |
| N/A                                                                    |  |
| nothing really                                                         |  |
| Nothing                                                                |  |
| N/A                                                                    |  |
| nothing                                                                |  |
| nothing                                                                |  |
| nothing                                                                |  |
| n/a                                                                    |  |
| nothing at the moment                                                  |  |
| All of my questions were answered adequately.                          |  |
| as of right now I don't have any.                                      |  |
| Nothing :-)                                                            |  |
| no                                                                     |  |
| Nothing                                                                |  |
| How to get information when the library catalogs are not finding much. |  |

| What do you still have questions about?                                                                                                 |  |
|----------------------------------------------------------------------------------------------------|--|
| i don't                                                                                                    |  |
| In person help                                                                                                    |  |
| Nothing! :)                                                                                                    |  |
| Nothing.                                                                                                    |  |
| nada                                                                                                    |  |
| how to write a bibliography and how to save stuff to/from galileo.                                                                      |  |
| Nothing really                                                                                                    |  |
| n/a                                                                                                    |  |
| None.                                                                                                    |  |
| I don't think I have any                                                                                                    |  |
| nothing                                                                                                    |  |
| nothing                                                                                                    |  |
| Nothing as of now.                                                                                                    |  |
| None at the moment.                                                                                                    |  |
| Mostly all of my questions are answered. If I have any other questions about the Odum Library, I will ask a librarian in the live chat. |  |
| All of my questions were answered.                                                                                                    |  |
| Nothing really, its really clear for now. Checking out a book seems scare but I've done it once.                                        |  |
| Nothing. She did very well.                                                                                                    |  |
| Everything was very useful so, at the moment, I do not have any questions.                                                              |  |
| nothing                                                                                                    |  |
| Is Galileo the only source for researching?                                                                                             |  |
| I do not have questions.                                                                                                    |  |
| nothing                                                                                                    |  |
| I do not have any further questions at the moment.                                                                                      |  |

| Nothing. She answered most of what I had questions about.              |
|------------------------------------------------------------------------|
| N/A                                                                    |
| nothing.                                                               |
| NA                                                                     |
| just where to go for help on requesting a book                         |
| n/a                                                                    |
| none                                                                   |
| I have no other questions                                              |
| None                                                                   |
| Nothing                                                                |
| nothing                                                                |
| Nothing                                                                |
| nothing                                                                |
| - How to limit results to specific articles that pertain to your paper |
| Nothing!                                                               |
| N/A.                                                                   |
| none                                                                   |
| I do not have any questions                                            |
| nothing that I can think of                                            |
| nothing yet!                                                           |
| Nothing!                                                               |
| I have no questions.                                                   |
| Previewing books that I find interesting.                              |
| I don't have anymore questions.                                        |

| What do you still have questions about?           |  |
|---------------------------------------------------|--|
| No                                                |  |
| Nothing                                           |  |
| No                                                |  |
| Nothing, they answered them all.                  |  |
| I don't have any.                                 |  |
| primary and secondary                             |  |
| nothing                                           |  |
| no                                                |  |
| I don't have any question.                        |  |
| I have no questions at all thanks to them         |  |
| n/a                                               |  |
| nothing right now                                 |  |
| N/A                                               |  |
| nothing                                           |  |
| No questions.                                     |  |
| I do not have questions,                          |  |
| nothing                                           |  |
| n/a                                               |  |
| They answered everything I had questions about    |  |
| Nothing                                           |  |
| N/A                                               |  |
| nothing, they answered every question             |  |
| How am I able to help myself with research topics |  |
| If the research I need is available               |  |

nothing

I dont have any questions

I do not have any right now.

| What do you still have questions about?                                                                                                    |
|----------------------------------------------------------------------------------------------------|
| Nothing                                                                                                    |
| Nothing                                                                                                    |
| Nothing really                                                                                                    |
| She either didn't have enough time, or didn't think she needed to, go over how to do the advanced search in Galileo for each person individually. Such as what kind of thought processes to use and go through and brain storming ideas to have a better advanced search. |
| I think for the most part, I am good, but if I have any questions I will be sure to contact someone.                                                                                                    |
| none                                                                                                    |
| Nothing                                                                                                    |
| Finding more than article for every keyword I search                                                                                                    |
| N/A                                                                                                    |
| none                                                                                                    |
| no                                                                                                    |
| I have questions about nothing.                                                                                                    |
| I do not have any questions.                                                                                                    |
| Nothing.                                                                                                    |
| N/A                                                                                                    |
| NA                                                                                                    |
| She asked all of my questions, she was very good.                                                                                                    |
| Nothing                                                                                                    |
| N/A                                                                                                    |
| Nothing, everything was answered clearly                                                                                                    |
| n/a                                                                                                    |
| No                                                                                                    |
| None                                                                                                    |
| None                                                                                                    |

Nothing

I do not.

none

N/A

nothing

N/A

| What do you still have questions about?                                                                                                    |
|----------------------------------------------------------------------------------------------------|
| How to know if it is a primary article.                                                                                                    |
| n/a                                                                                                    |
| I don't have anymore questions.                                                                                                    |
| Nothing                                                                                                    |
| n/a                                                                                                    |
| I don't think I have any at the moment!                                                                                                    |
| As of right now, I do not have any questions.                                                                                                    |
| Nothing.                                                                                                    |
| n/a                                                                                                    |
| how to figure out what to search to figure out if it is peer reviewed how to fine tune my search to get the phrase all in one piece instead of words spaced out in the title |
| Nothing. They covered everything well                                                                                                    |
| Nothing at the moment                                                                                                    |
| how to navigate directories                                                                                                    |
| how to view a peer review                                                                                                    |
| N/A                                                                                                    |
| none                                                                                                    |
| No I don't have questions                                                                                                    |
| How to access ulrichsweb                                                                                                    |
| nothing                                                                                                    |
| nothing                                                                                                    |
| how to figure out if its peer reviwed                                                                                                    |
| nothing                                                                                                    |
| n/a                                                                                                    |
|                                                                                                    |

nothing

| What do you still have questions about?                                                                                                 |
|----------------------------------------------------------------------------------------------------|
| nothing                                                                                                    |
| nothing                                                                                                    |
| n/a                                                                                                    |
| Nothing at all!                                                                                                    |
| What else should I look for in terms of research?                                                                                       |
| nothing                                                                                                    |
| nothing                                                                                                    |
| nothing                                                                                                    |
| Nothing. They explained everything fully.                                                                                               |
| n/a                                                                                                    |
| nothing at the moment                                                                                                    |
| Nothing.                                                                                                    |
| All questions were answered.                                                                                                    |
| nothing, they did great!                                                                                                    |
| N/A                                                                                                    |
| Nothing                                                                                                    |
| None                                                                                                    |
| n/a                                                                                                    |
| Nothing                                                                                                    |
| None                                                                                                    |
| NO                                                                                                    |
| no questions                                                                                                    |
| I don't know what I don't know. This did assist me in realizing some of the things i did not know the I did not know previously though. |
| nothing!                                                                                                    |

| What do you still have questions about?        |  |  |  |
|------------------------------------------------|--|--|--|
| nothing                                        |  |  |  |
| Nothing!                                       |  |  |  |
| Nothing.                                       |  |  |  |
| nothing more                                   |  |  |  |
| Nothing                                        |  |  |  |
| nothing                                        |  |  |  |
| N/A                                            |  |  |  |
| None.                                          |  |  |  |
| n/a                                            |  |  |  |
| nothing                                        |  |  |  |
| How to find books in the libary.               |  |  |  |
| nothing she was great and went over everything |  |  |  |
| N/A                                            |  |  |  |
| i have no questions.                           |  |  |  |
| none                                           |  |  |  |
| Nothing                                        |  |  |  |
| Where to check out books                       |  |  |  |
| N/A                                            |  |  |  |
| n/a                                            |  |  |  |
| none                                           |  |  |  |
| n/a                                            |  |  |  |
| None!                                          |  |  |  |
| N/A                                            |  |  |  |
| I don't have any questions                     |  |  |  |

| I have no further questions. Her explanations were very thorough!          |
|----------------------------------------------------------------------------|
| Nothing                                                                    |
| none, as of now                                                            |
| I have no questions about anything. All of the topics were covered         |
| n/a                                                                        |
| Nothing                                                                    |
| No questions                                                               |
| N/a                                                                        |
| nothing really                                                             |
| Nothing:)                                                                  |
| NA                                                                         |
| i do not have any questions.                                               |
| Nothing, it was a very informative session.                                |
|                                                                            |
| Writing my Topic Proposal and need help getting started.                   |
| No                                                                         |
| How to make an appointment.                                                |
| How to know if a paper is peer reviewed or not.                            |
| N/A                                                                        |
| How to really narrow down my search and find exactly what I'm looking for. |
| noting                                                                     |
| N/A                                                                        |
| nothing so far                                                             |
| nothing                                                                    |

| What do you still have questions about?                                                                                                    |  |
|----------------------------------------------------------------------------------------------------|--|
| N/A                                                                                                    |  |
| nothing                                                                                                    |  |
| None right now                                                                                                    |  |
| Nothing that I can thing of at the moment but I will contact my librarian if I think of anything.                                                 |  |
| Is there any way to fix the screen brightness in 3270 for the computers? They're very bright and hurt my eyes when we had to have the lights off. |  |
| nothing                                                                                                    |  |
| N/A                                                                                                    |  |
| n/a                                                                                                    |  |
| NOTHING                                                                                                    |  |
| No questions! Everything was answered!                                                                                                    |  |
| don't know yet                                                                                                    |  |
| which topic am I going to pick                                                                                                    |  |
| How to use the codes for the physical copies of books in the library to find them.                                                                |  |
| The physical navigation of the building such as walking around from place to place                                                                |  |
| n/a                                                                                                    |  |
| NA NA                                                                                                    |  |
| None                                                                                                    |  |
| nothing                                                                                                    |  |
| n/a                                                                                                    |  |
| N/A                                                                                                    |  |
| How to get started on my paper the right way                                                                                                    |  |
| Nothing                                                                                                    |  |
| N/A                                                                                                    |  |
| the reliability and validity session                                                                                                    |  |

| What do you still have questions about?                                                |  |  |  |  |
|----------------------------------------------------------------------------------------|--|--|--|--|
| Nothing                                                                                |  |  |  |  |
| N/A                                                                                    |  |  |  |  |
| Nothing!                                                                               |  |  |  |  |
| nothing                                                                                |  |  |  |  |
| N/A                                                                                    |  |  |  |  |
| n/a                                                                                    |  |  |  |  |
| N/A                                                                                    |  |  |  |  |
| Nothing                                                                                |  |  |  |  |
| nothing                                                                                |  |  |  |  |
| No No                                                                                  |  |  |  |  |
| I have always struggled with citations, so more information on those would be helpful. |  |  |  |  |
| I have no questions                                                                    |  |  |  |  |
| nothing right now!                                                                     |  |  |  |  |
| none                                                                                   |  |  |  |  |
| nothing                                                                                |  |  |  |  |
| nothing                                                                                |  |  |  |  |
| n/a                                                                                    |  |  |  |  |
| The teacher was extremely helpful and answered all my questions.                       |  |  |  |  |
| None right now                                                                         |  |  |  |  |
| Nothing.                                                                               |  |  |  |  |
| How to save articles online                                                            |  |  |  |  |
| 1                                                                                      |  |  |  |  |